Chaos Computer Club Lëtzebuerg - https://wiki.c3l.lu/

## **How to se-up OpenVPN**

We know; there are hundreds of turtorials about this. However, we need one, which we are comforted with to get it on our cryptoPartys to the attendees. ;)

## **Server**

<sxh bash> # aptitude install openvpn easy-rsa # vim /etc/sysctl.conf # Change 'net.ipv4.ip\_forward  $= 0'$  to 'net.ipv4.ip forward  $= 1'$  # sysctl -p /etc/sysctl.conf # cp -rfv /usr/share/easy-rsa /etc/openvpn/ # cd /etc/openvpn/easy-rsa # source vars # change to your needs # ./clean-all # ./buildè-ca CA # ./build-key-server SERVET # ./build-key-pass CLIENT # ./build-dh

 $<$ /sxh $>$ 

From: <https://wiki.c3l.lu/>- **Chaos Computer Club Lëtzebuerg**

Permanent link: **<https://wiki.c3l.lu/doku.php?id=projects:howtos:openvpn&rev=1439462953>**

Last update: **2015/08/13 12:49**

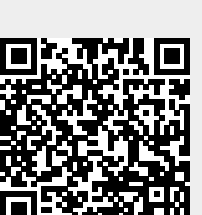